## Lifecycle

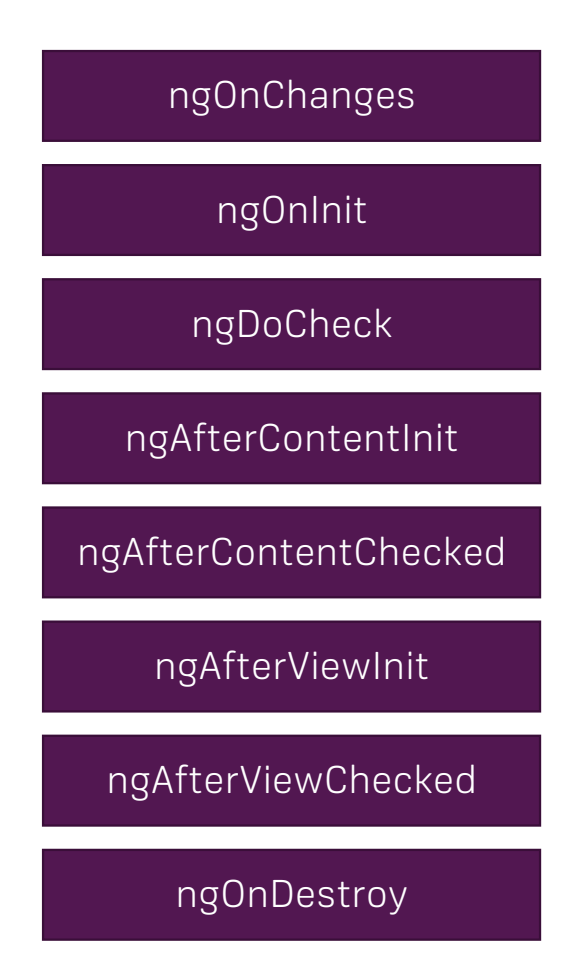

Called after a bound input property changes Called once the component is initialized Called during every change detection run Called after content (ng-content) has been projected into view Called every time the projected content has been checked Called after the component's view (and child views) has been initialized Called every time the view (and child views) have been checked Called once the component is about to be destroyed

# Understanding Directives

## Attribute vs Structural

Look like a normal HTML Attribute (possibly with databinding or event binding)

Only affect/ change the element they are added to

Attribute Directives Attribute Directives

Look like a normal HTML Attribute but have a leading \* (for desugaring)

Affect a whole area in the DOM (elements get added/ removed)

## Services & Dependency Injection

## What are Services?

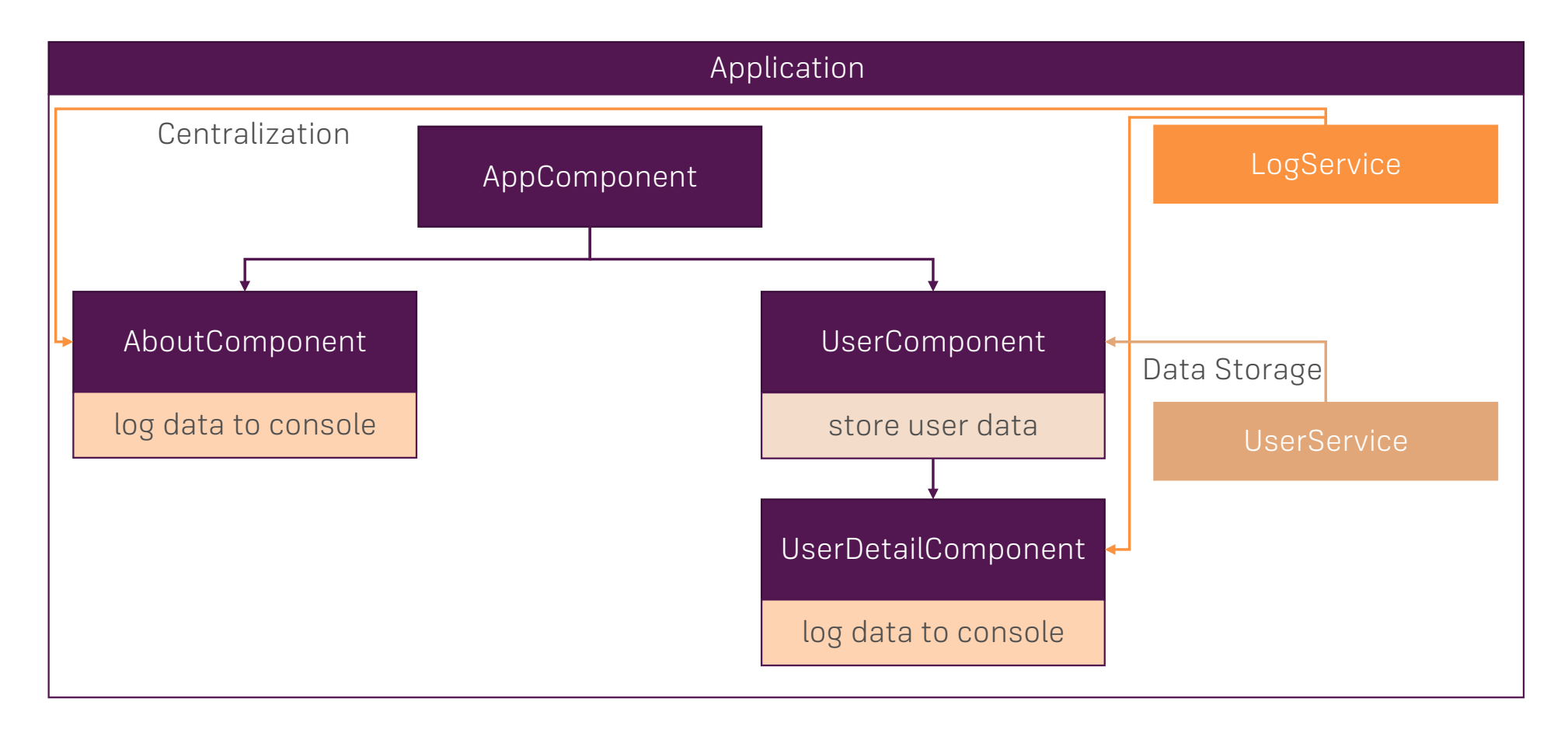

## Hierarchical Injector

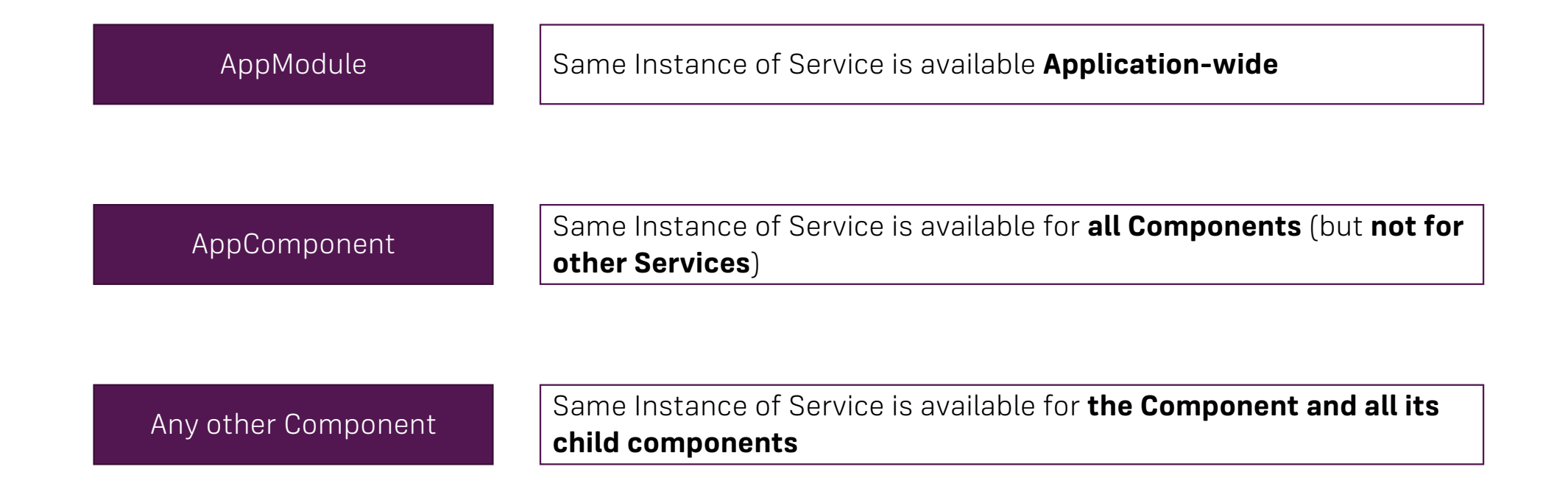

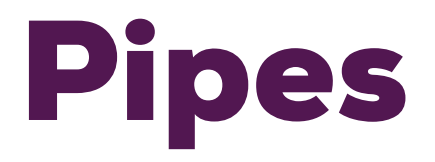

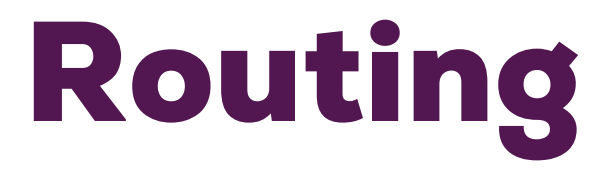

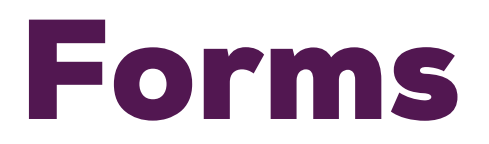

## Two Approaches

**Template-Driven**

Angular infers the Form Object from the DOM

#### **Reactive**

Form is created programmatically and synchronized with the DOM

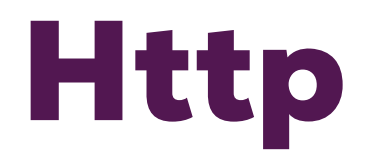

## Authentication

### How does Authentication work?

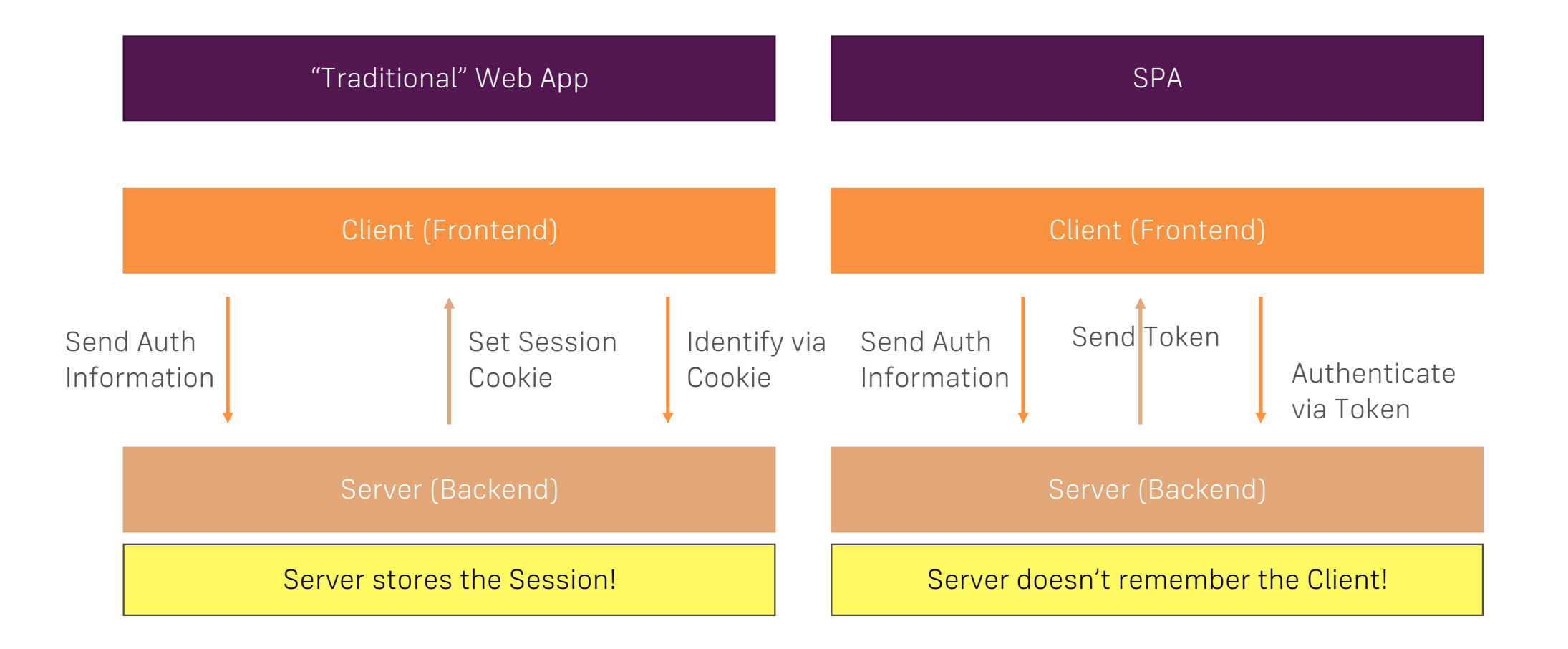

## Animations

## Using Modules & Optimizing an Angular App

## The Idea behind App Modules

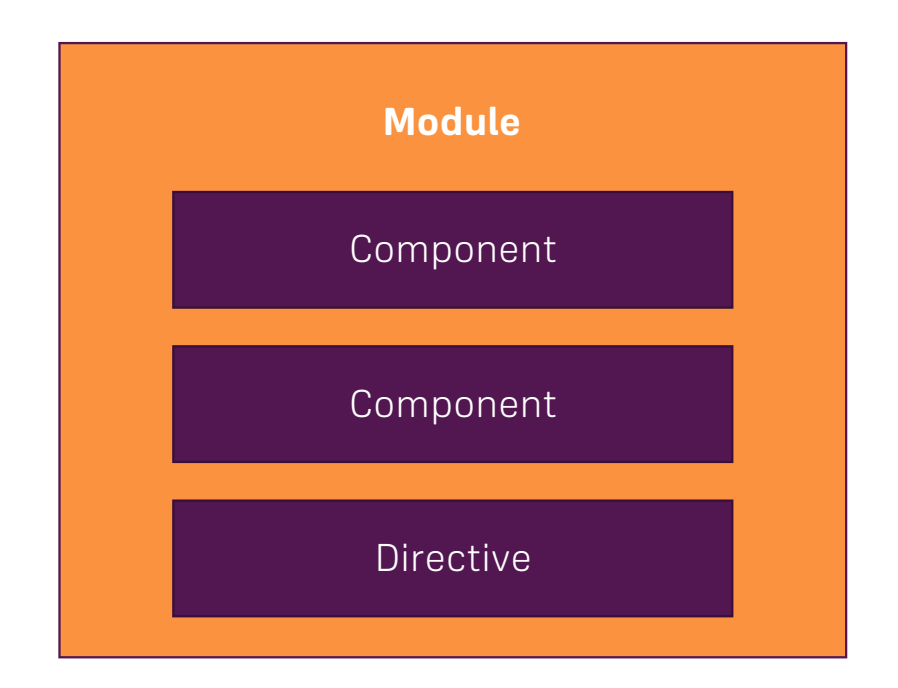

## Feature Modules

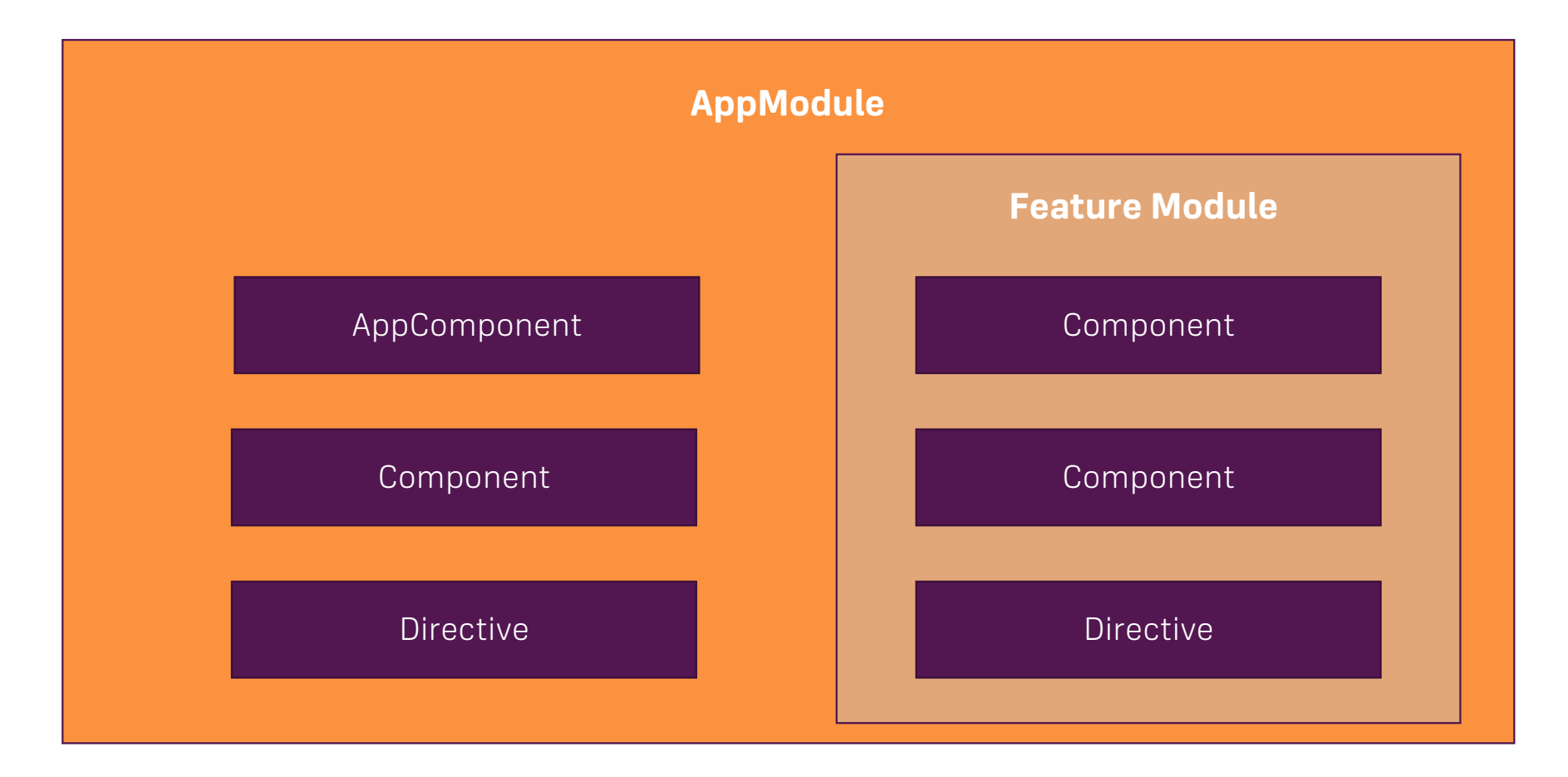

## Shared Modules

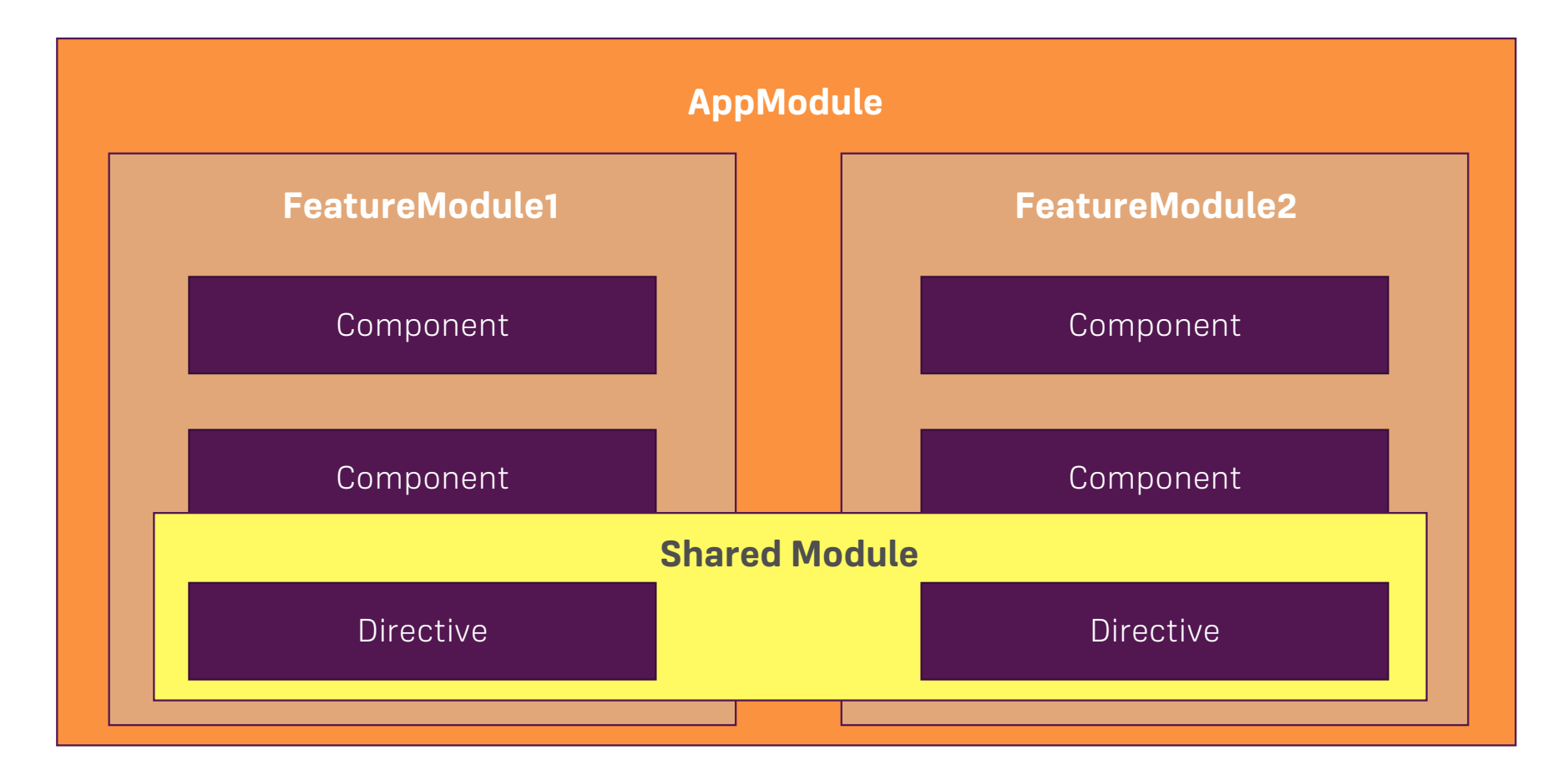

## Modules and Routing (Lazy Loading)

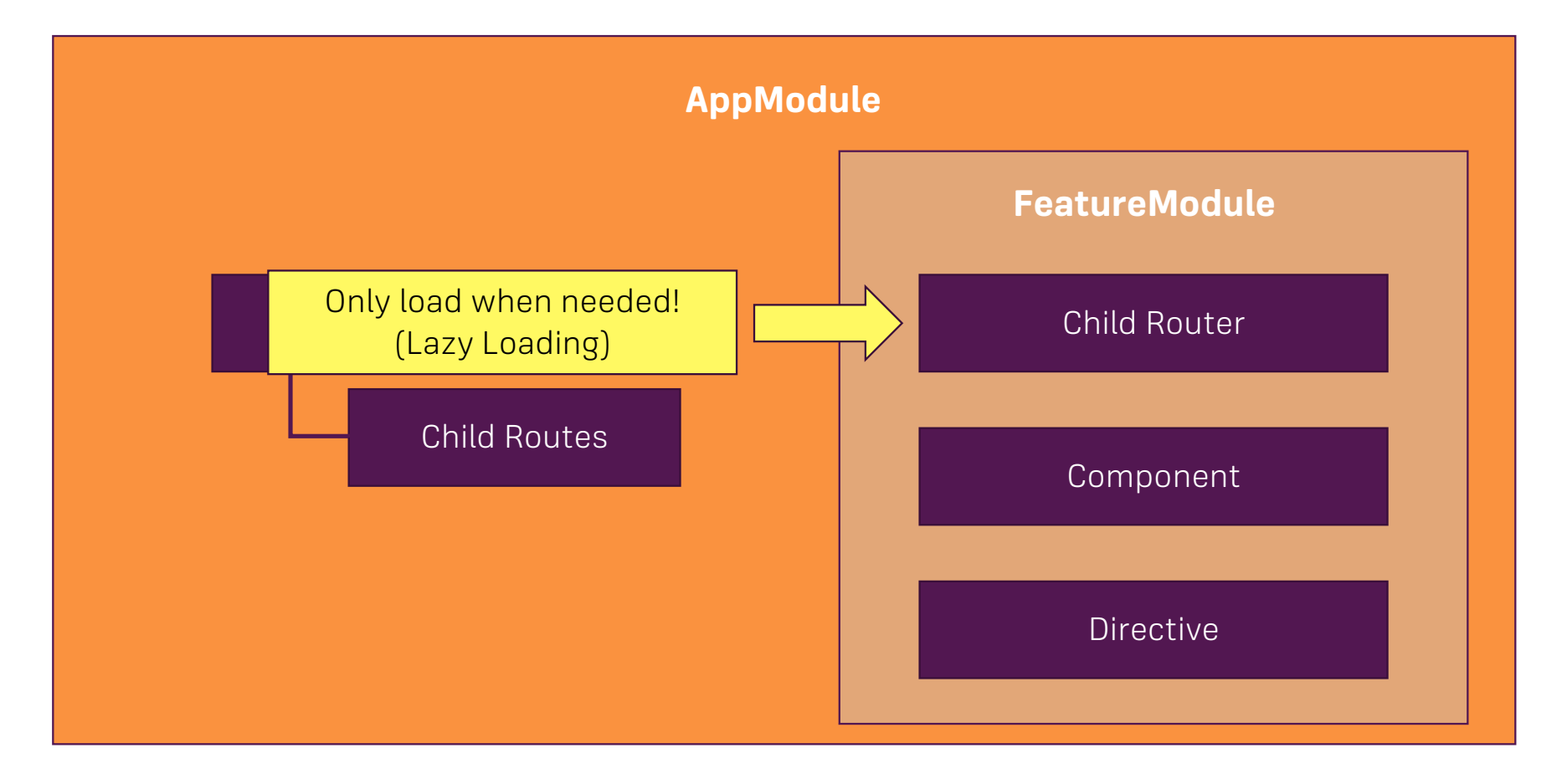

## Why Modules?

**Don't bloat the AppModule**

**Be clear about Who's responsible for What**

**Allows Lazy Loading of Modules**

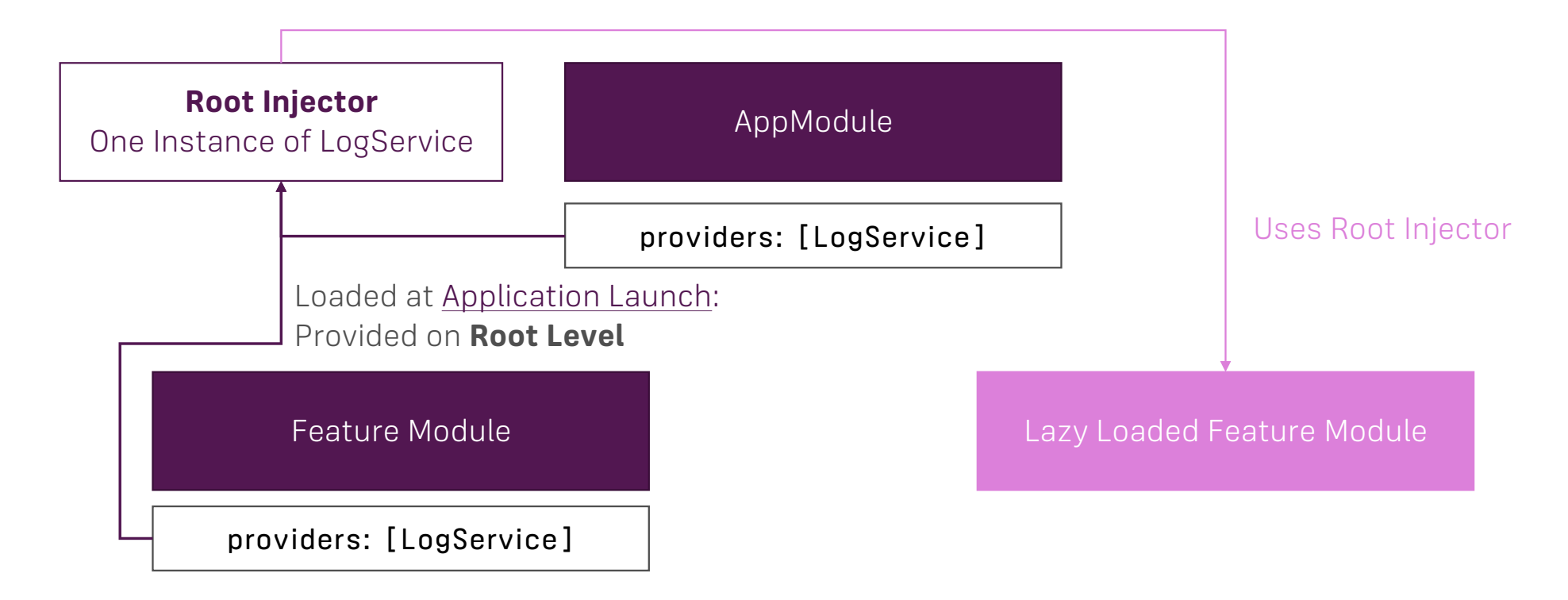

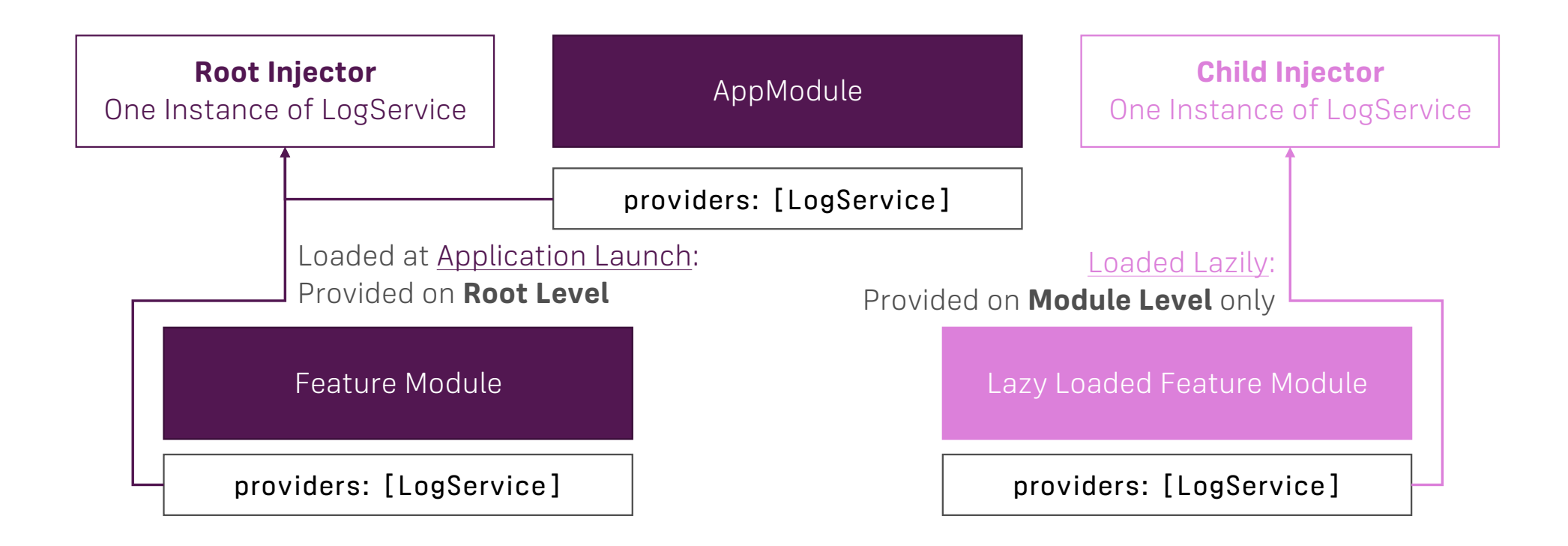

**Enforce "Module Scope" by providing in a Component instead of a Module!**

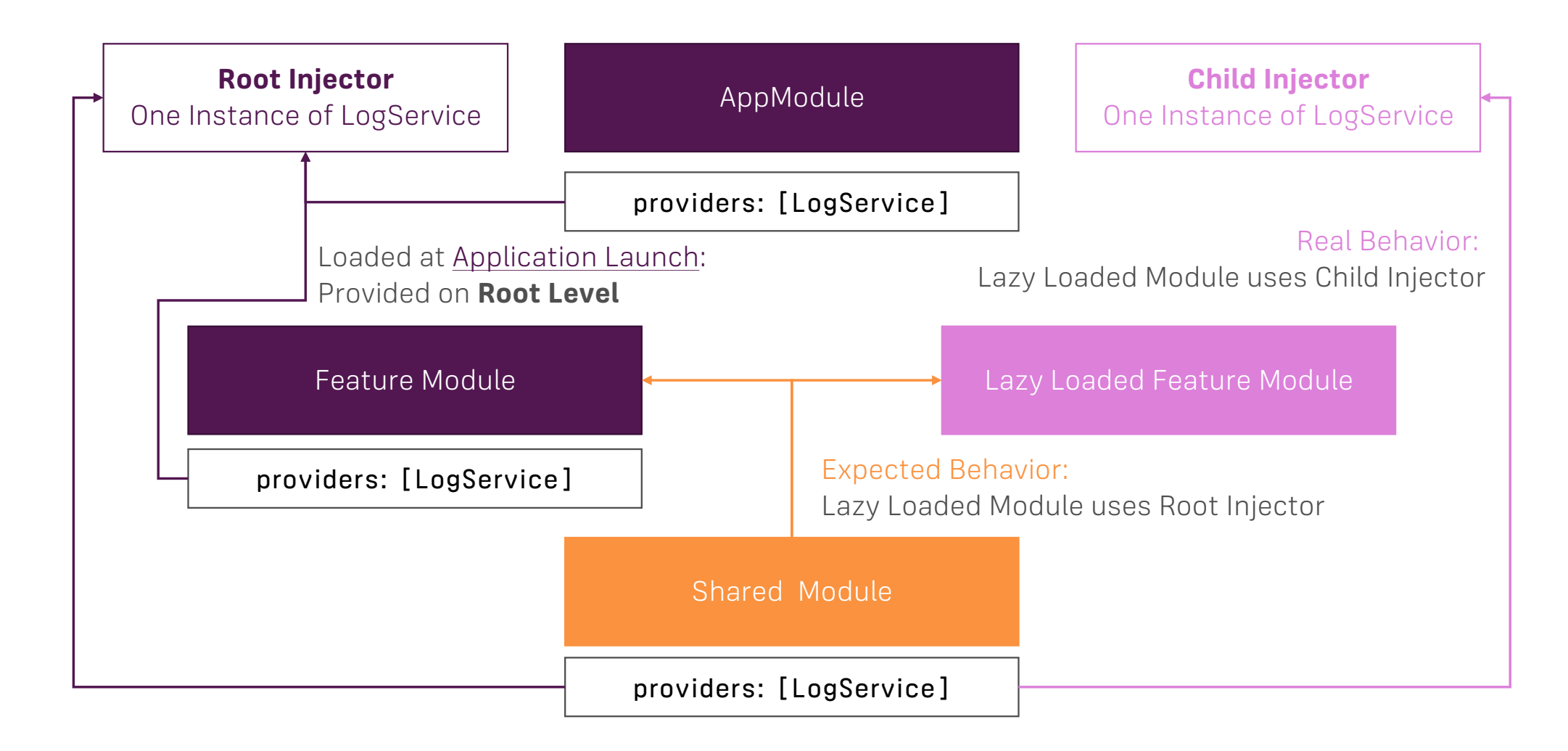

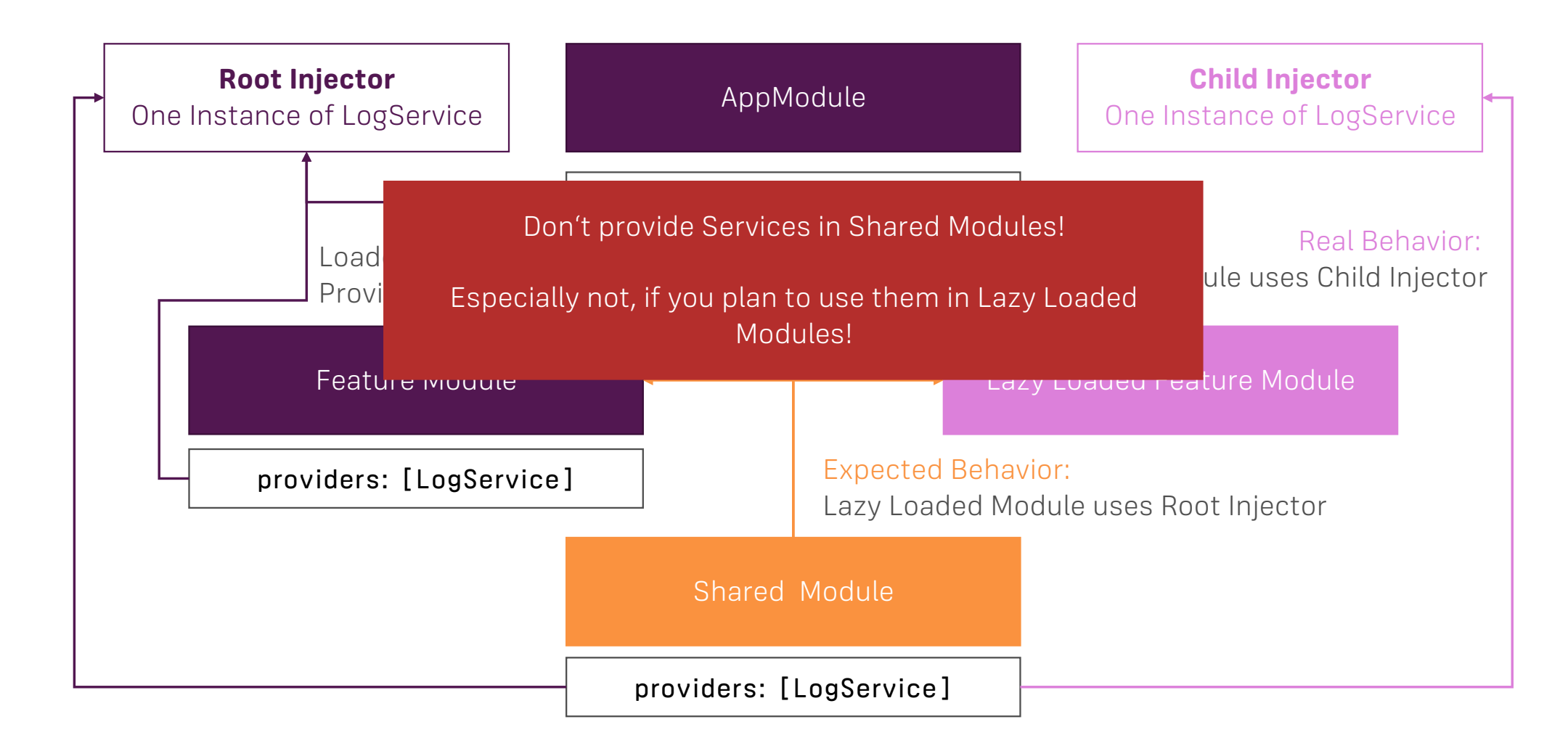

## Core Module

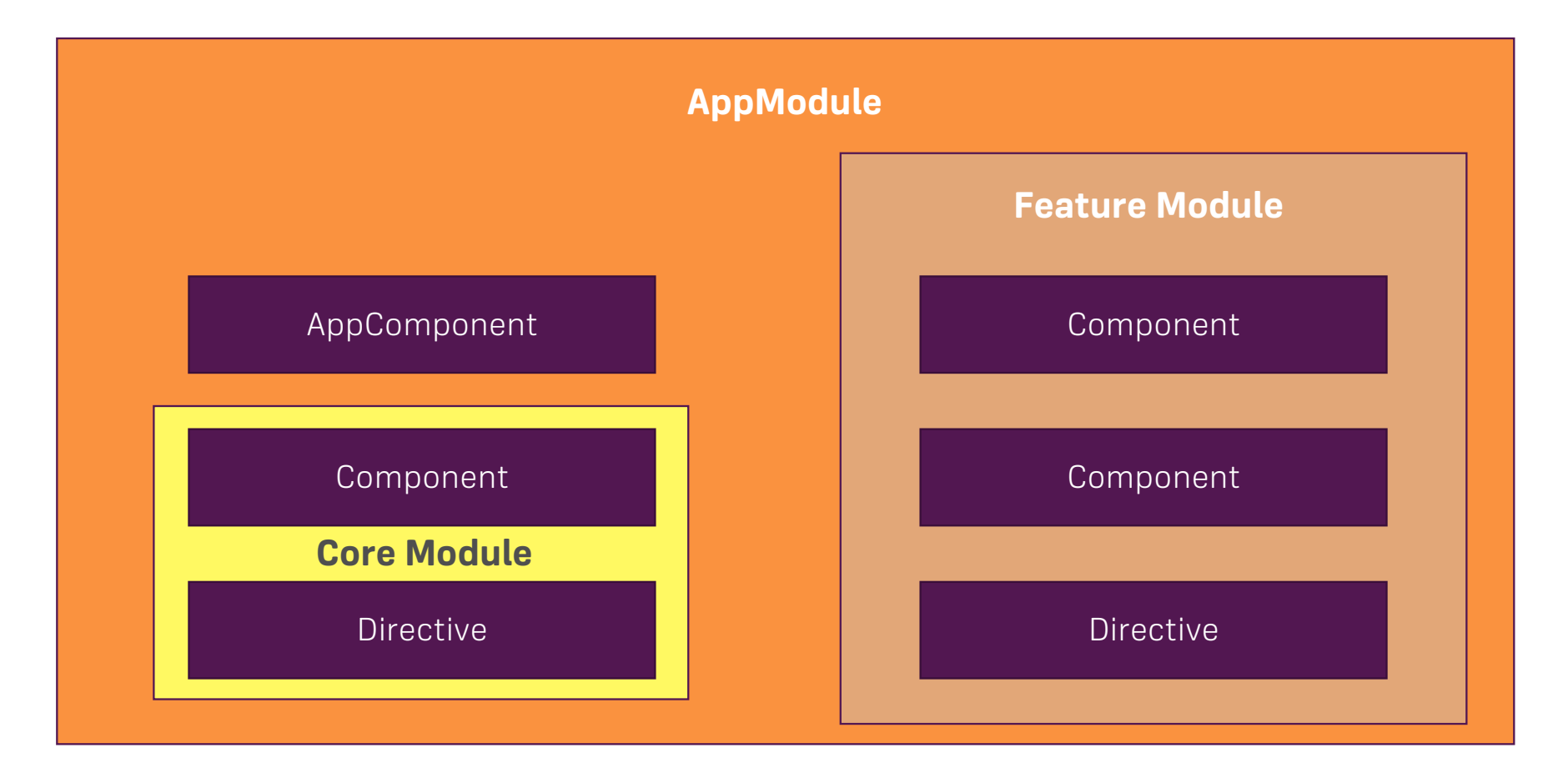

### Ahead-of-Time Compilation

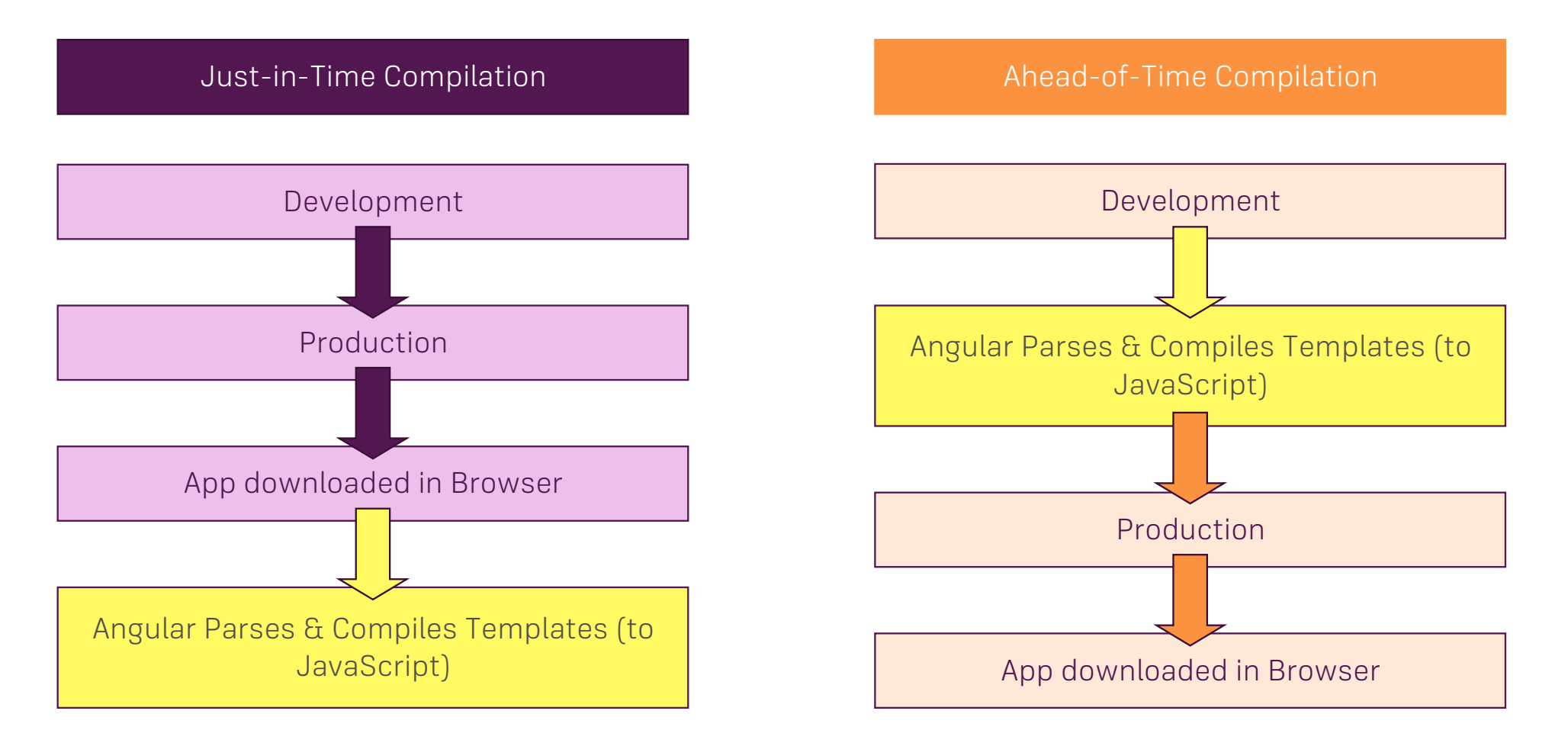

## Advantages of AoT Compilation

**Faster Startup** sind Parsing and Compilation doesn't happen in Browser

**Templates get checked** during Development

**Smaller File Size** as unused Features can be stripped out and the Compiler itself isn't shipped

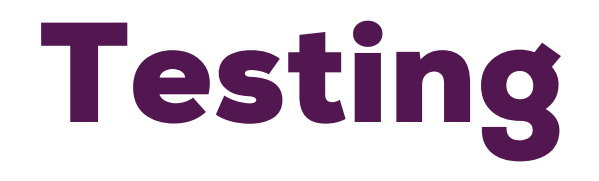

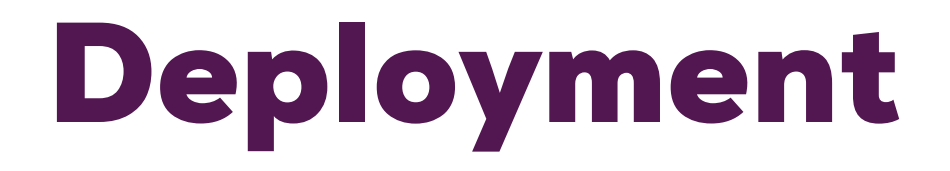

## Deployment Steps & Things to Keep in Mind

### Build your App for Production

Consider AoT Compilation

#### Set the correct <base> element

For example.com/my-app you should have <base href="/my-app/">

#### Make sure your Server ALWAYS returns index.html

Routes are registered in Angular App, so the server won't know your routes! Return index.html in case of 404 errors!

## What are Directives?

## **Directives are Instructions in the DOM!**

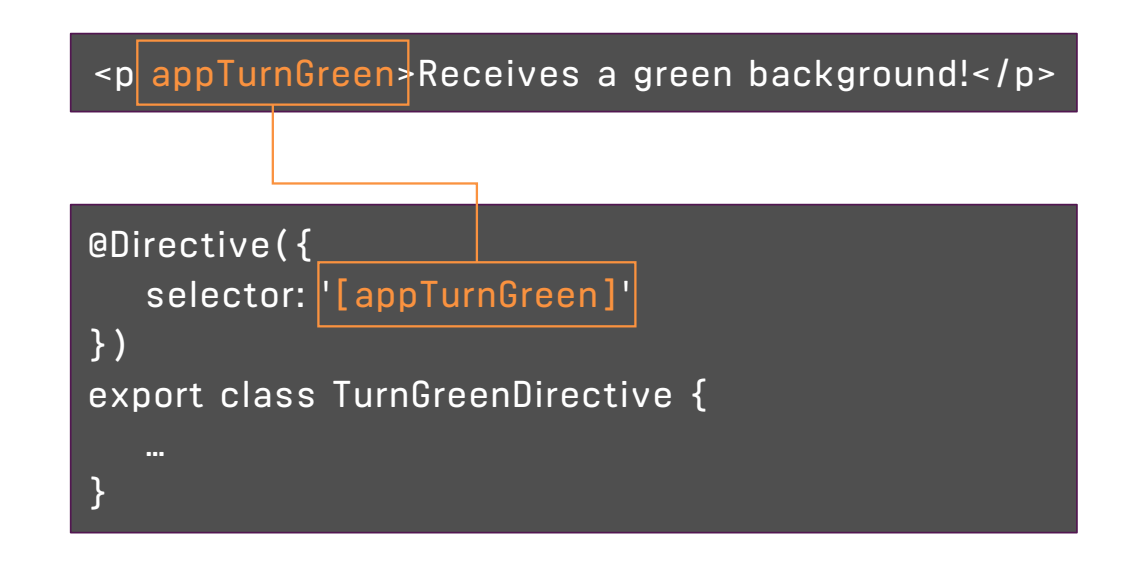

## Course Project

## Planning the App

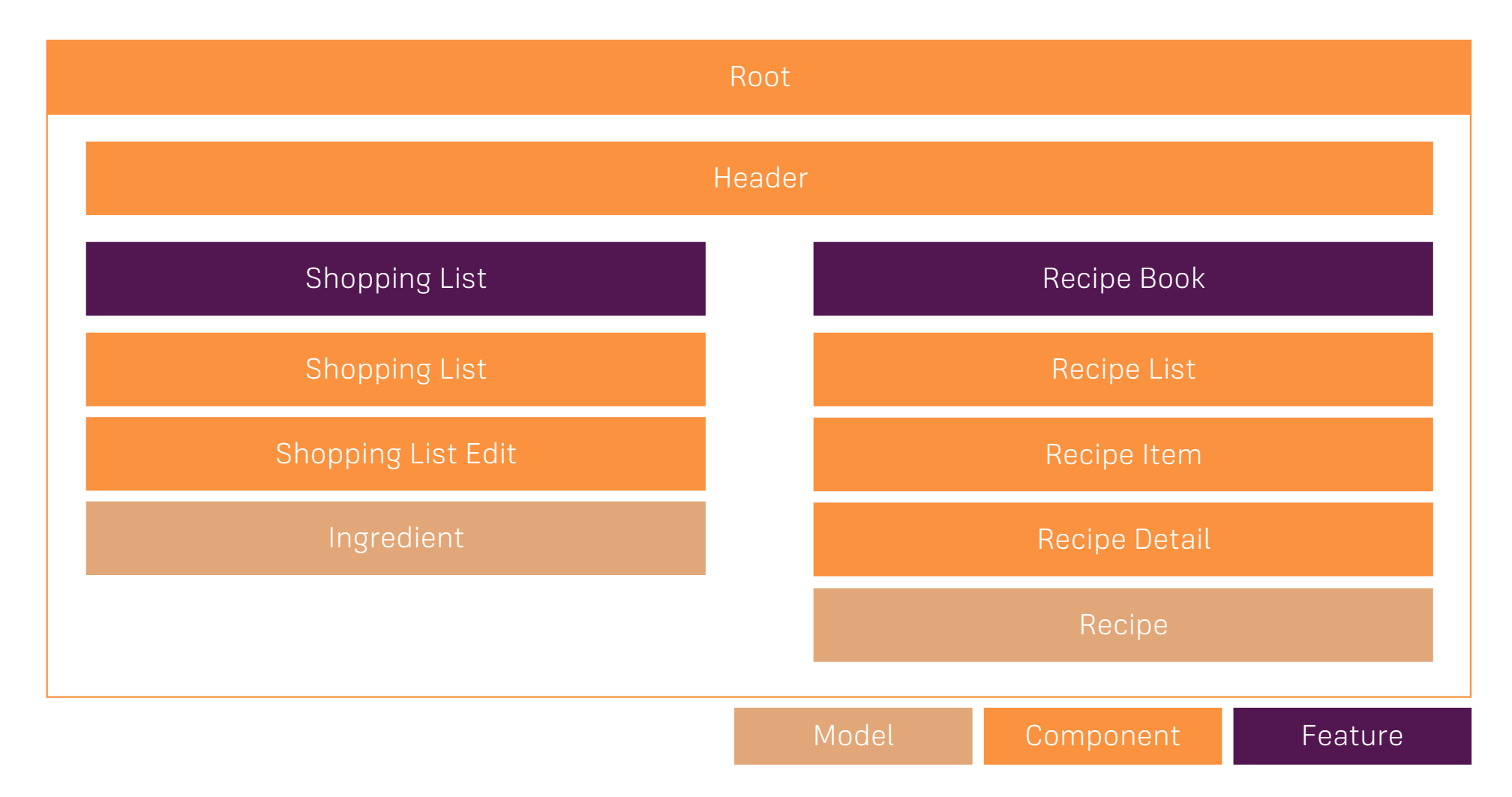

## Adding Directives

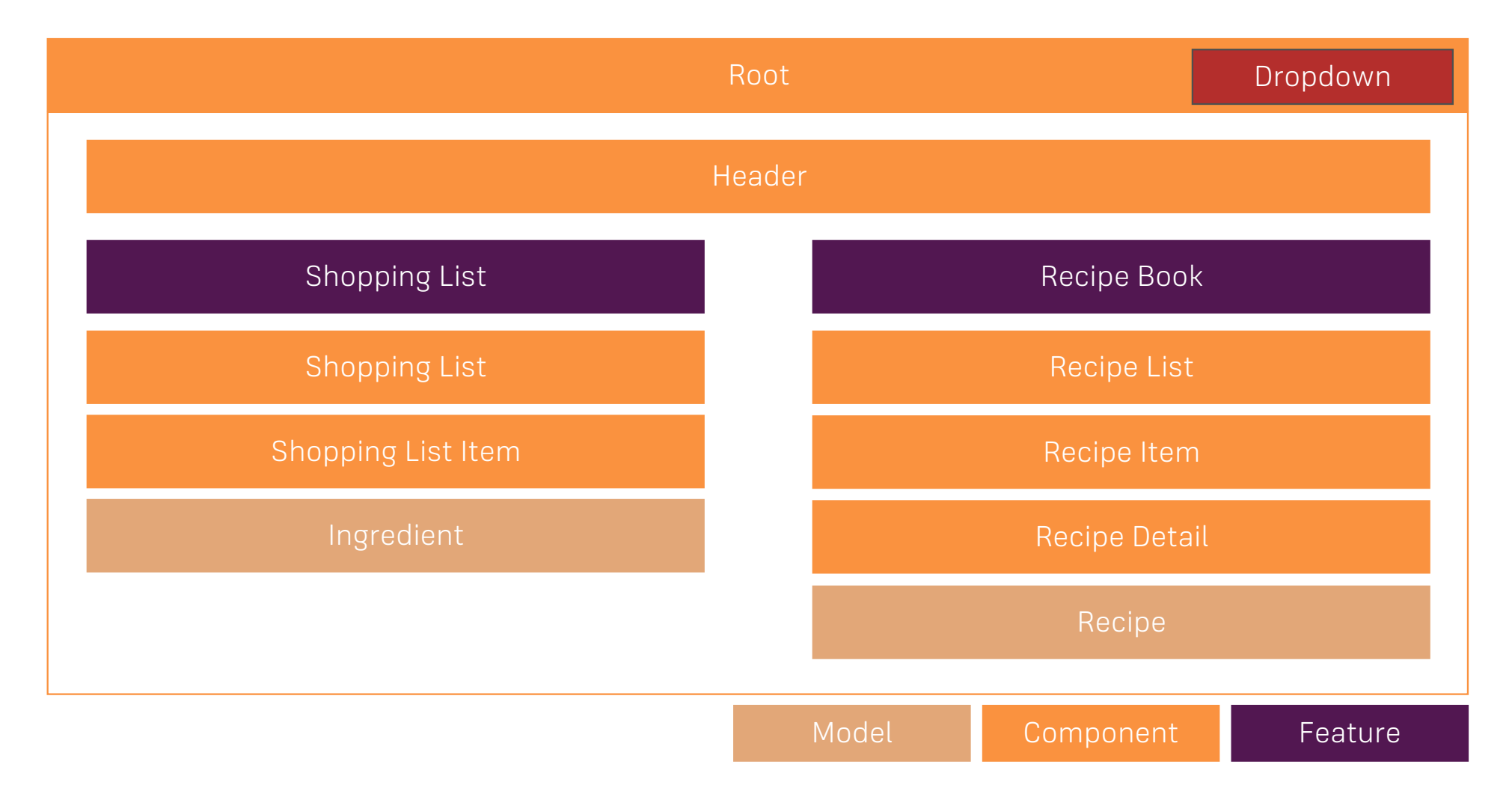

## Adding Services

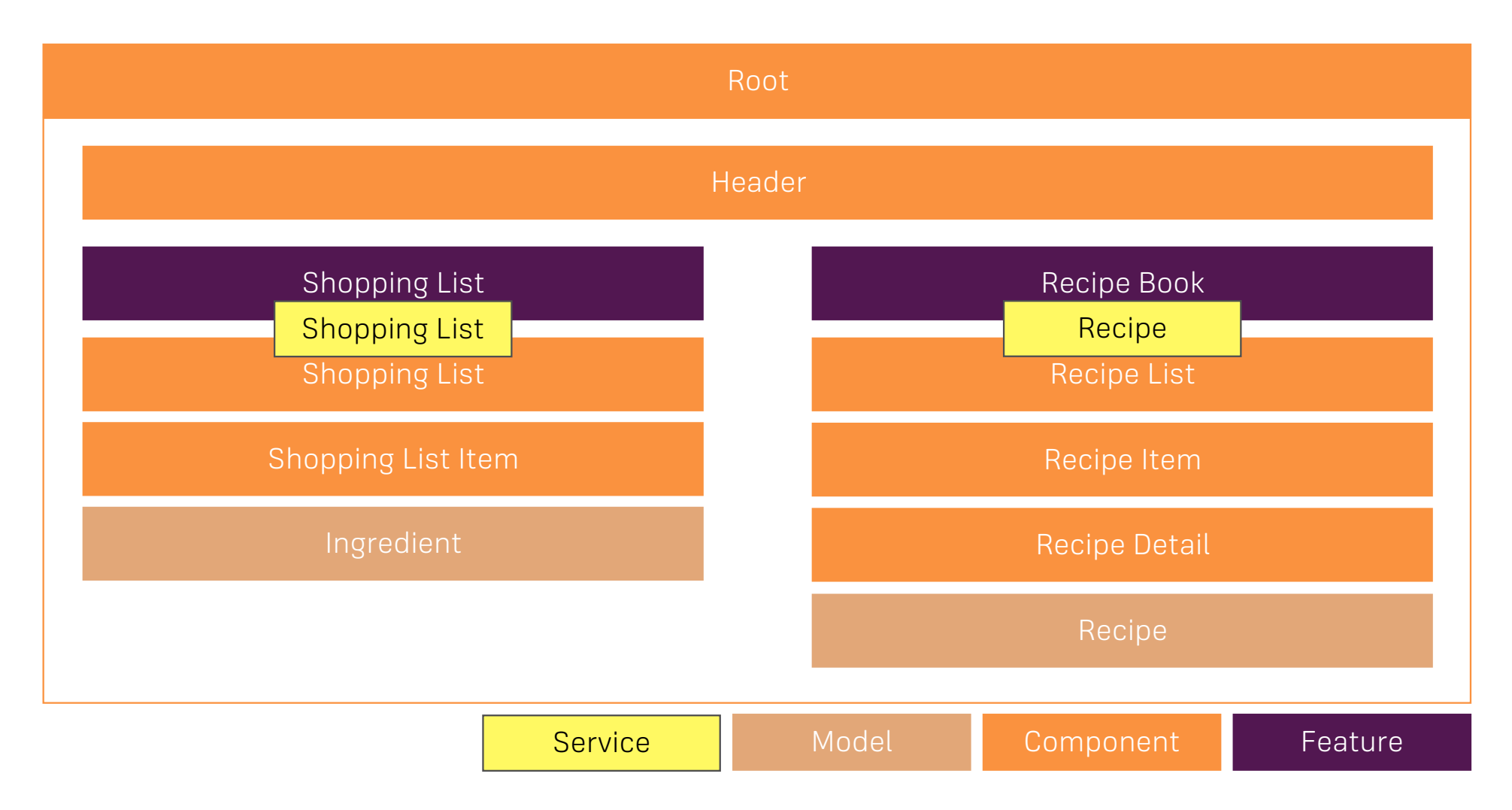

## Adding Routing

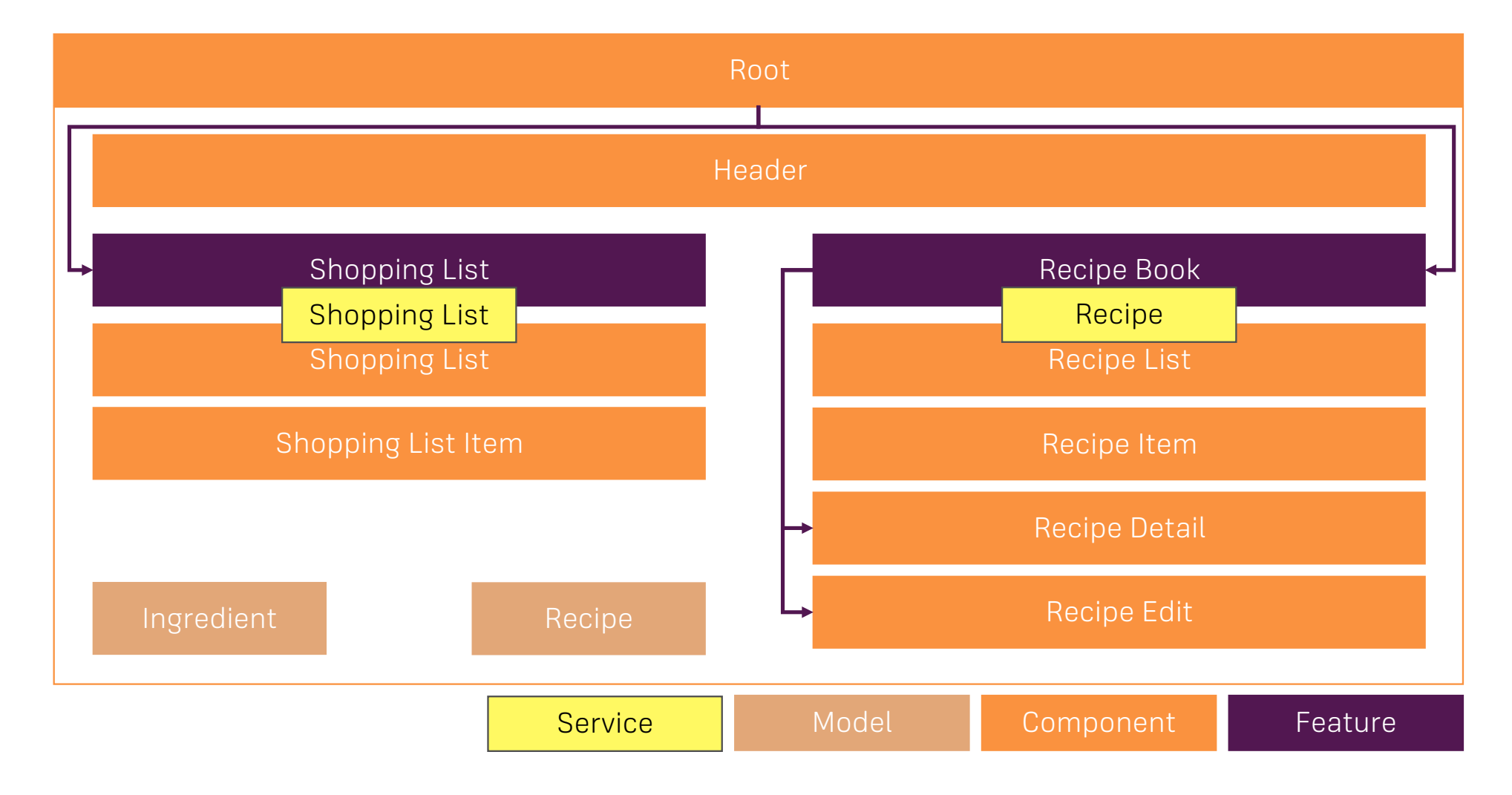

## Adding Forms

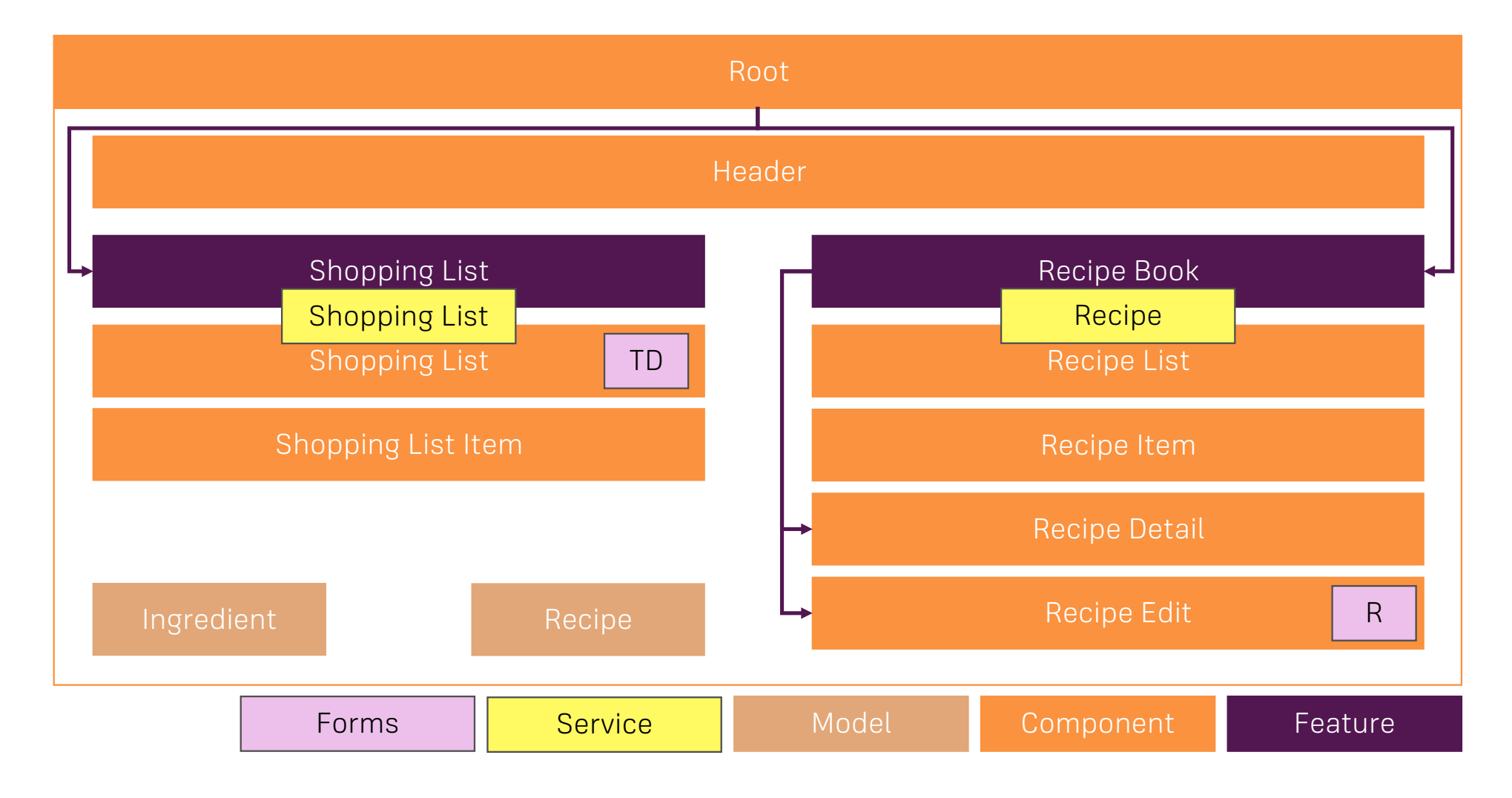

## Adding Modules

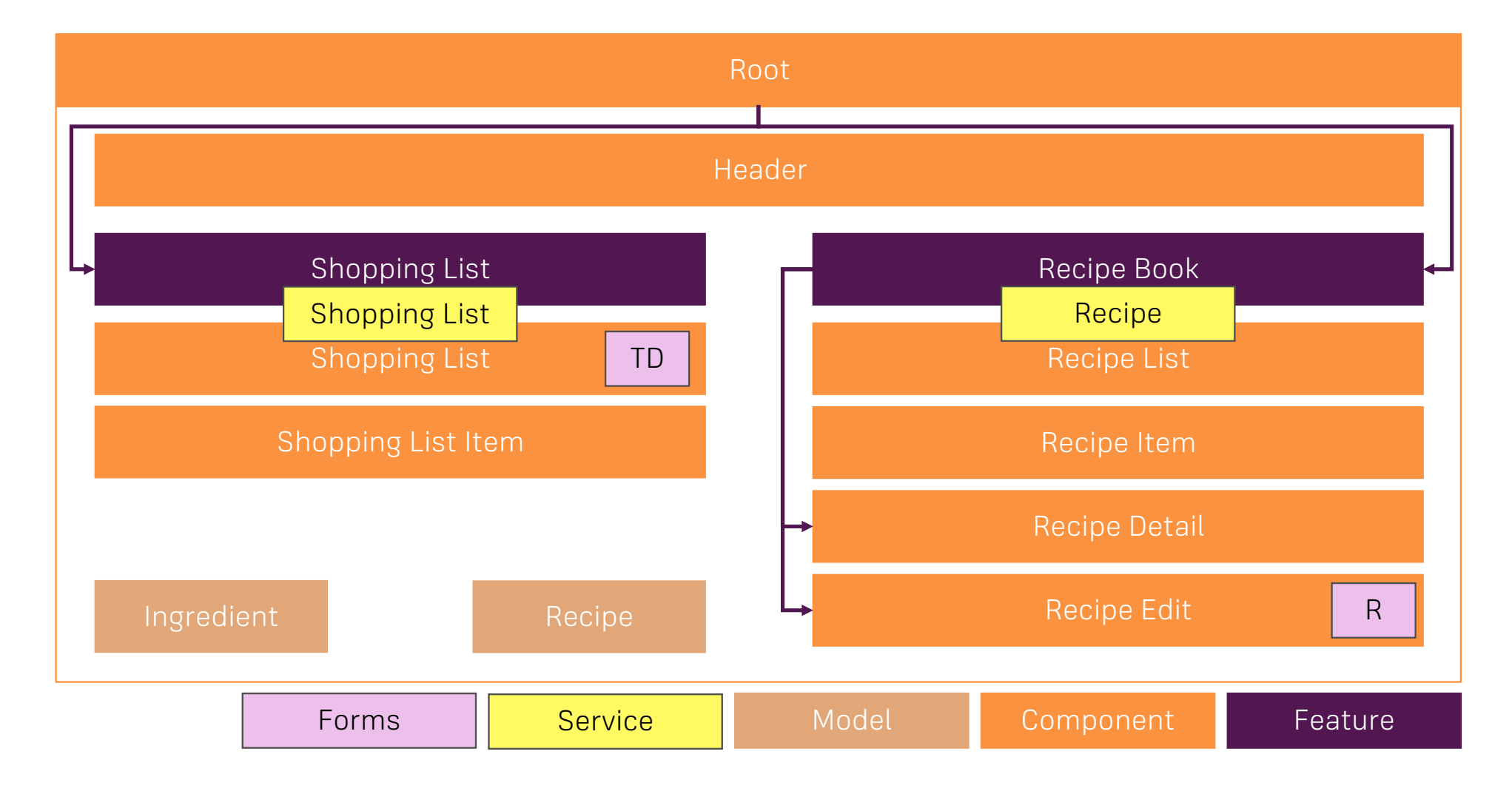

## What changed in the Course Update?

## Angular 4 is NOT a re-write of Angular 2!

Angular 4 is only an update to Angular 2 (now only "Angular")

Angular Team switched to Semantic Versioning and renamed Angular 2 to Angular (Angular 1 will be AngularJS)

**Semantic Versioning**

MAJOR.MINOR.BUGFIX e.g. 2.4.3 e.g. 4.0.1

## Basics First

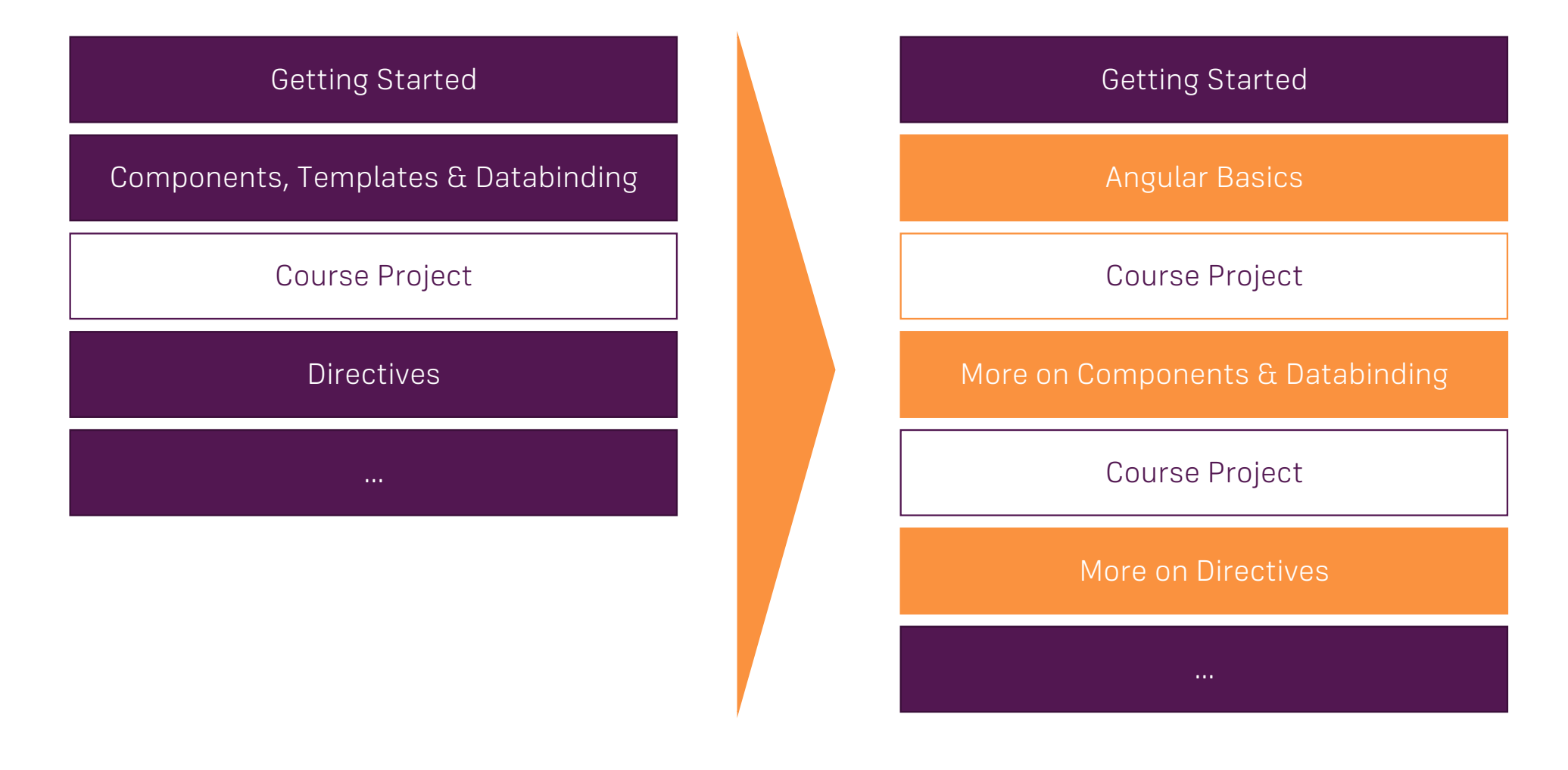

## Debug Eearlier

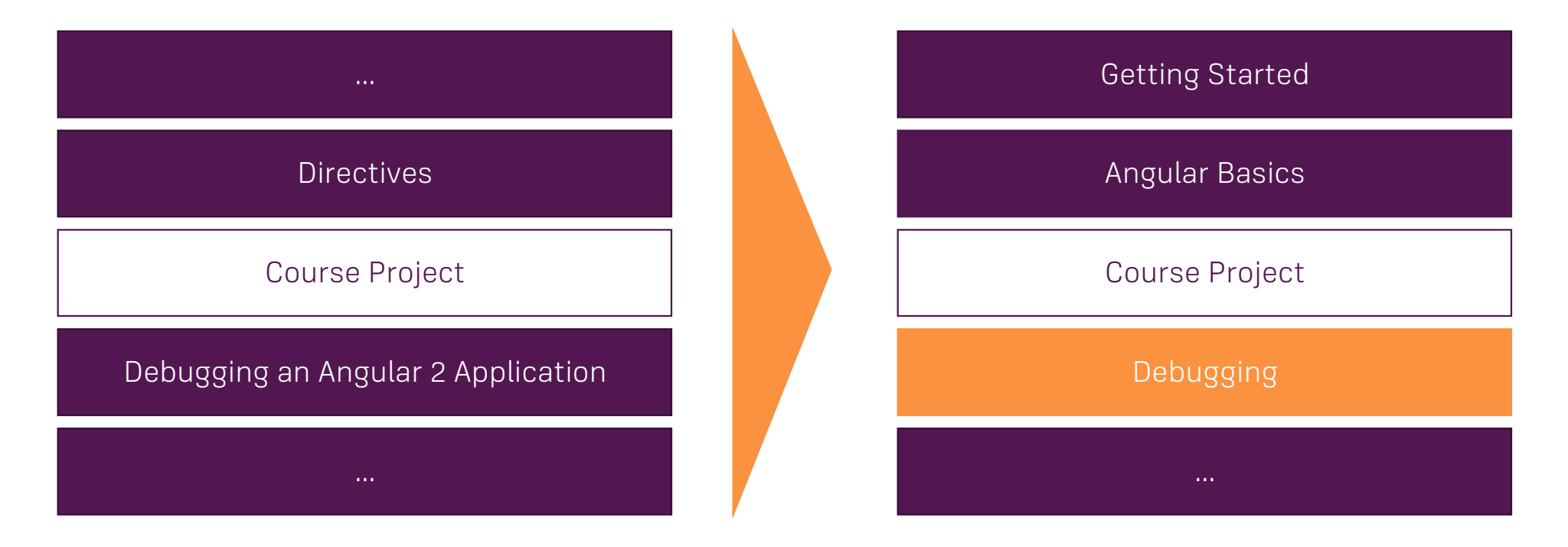

## **Observables**

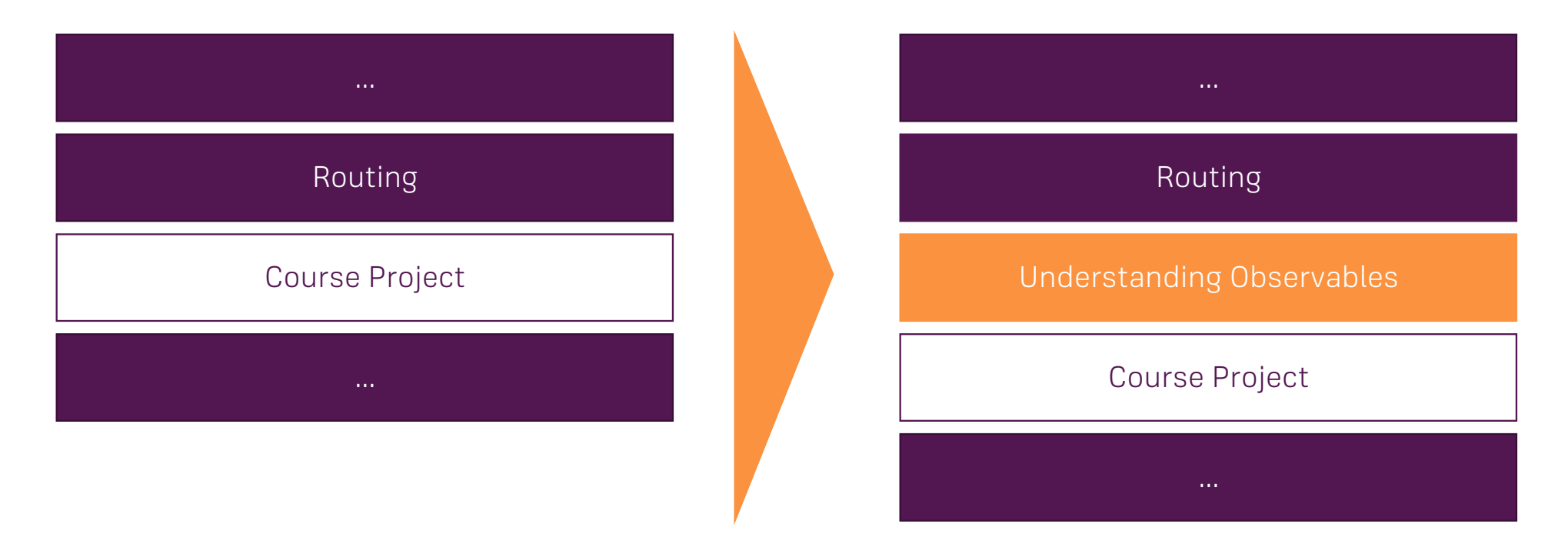

### Improved Content

Tried to **sharpen Explanations** in **all Modules**

**Added** a **Basics** Section to learn the Core Features Faster

**More Details** in **Routing, Forms and Optimizations** Module

Changed **Authentication** Module to now use the **Recipe Book**

The **Deployment** Section now uses the **Recipe Book** as an Example

## How to Continue

"Old Content" is kept around until end of April (I will inform you before it's removed!)

Download "old" lectures!

Keep in mind: Angular 2 Syntax = Angular 4 Syntax

**The "old Content" is still correct!**

You don't have to go through the updated Content at all!

## How to Continue (if you want to use the new Content)

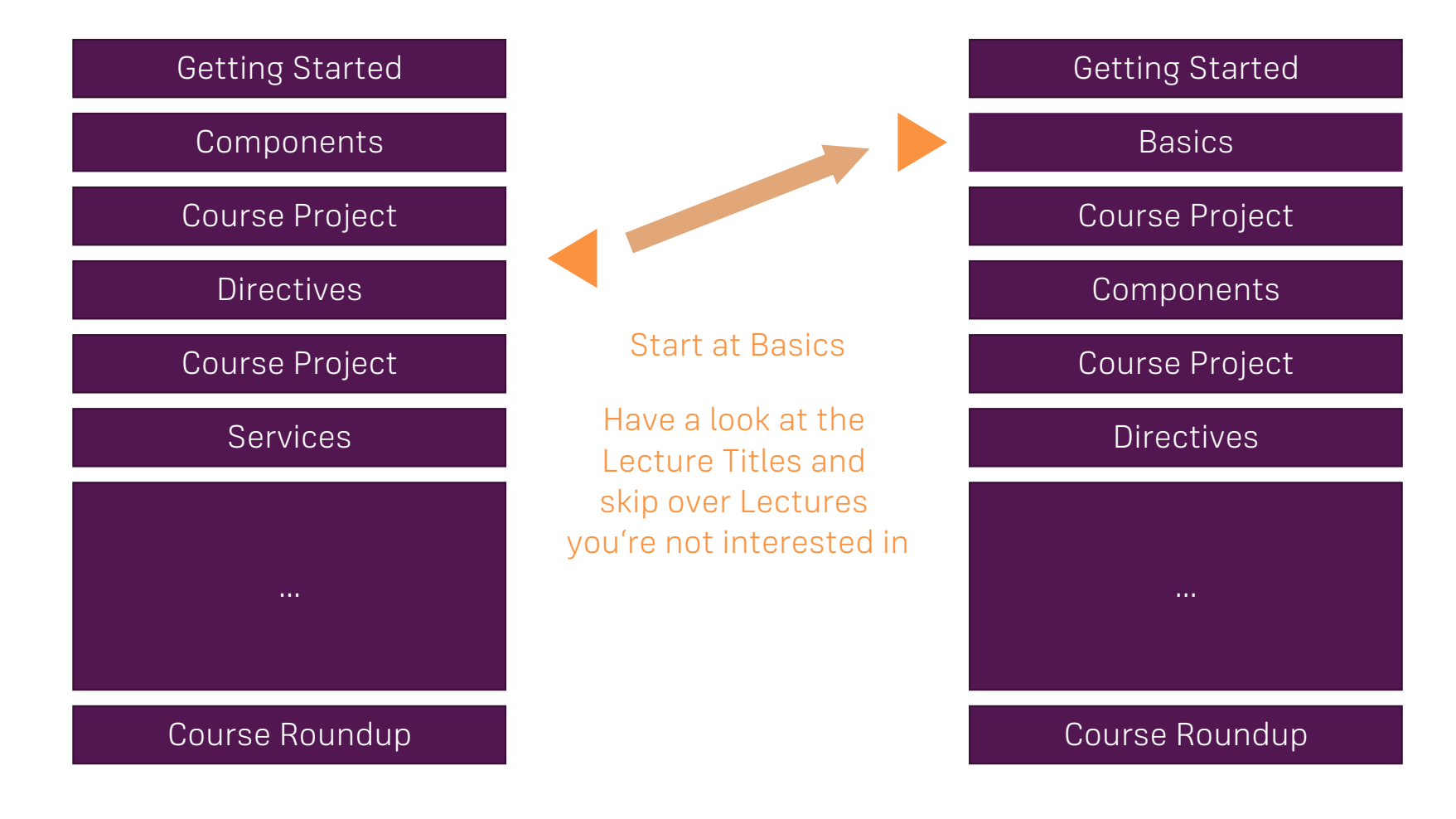

## How to Continue (if you want to use the new Content)

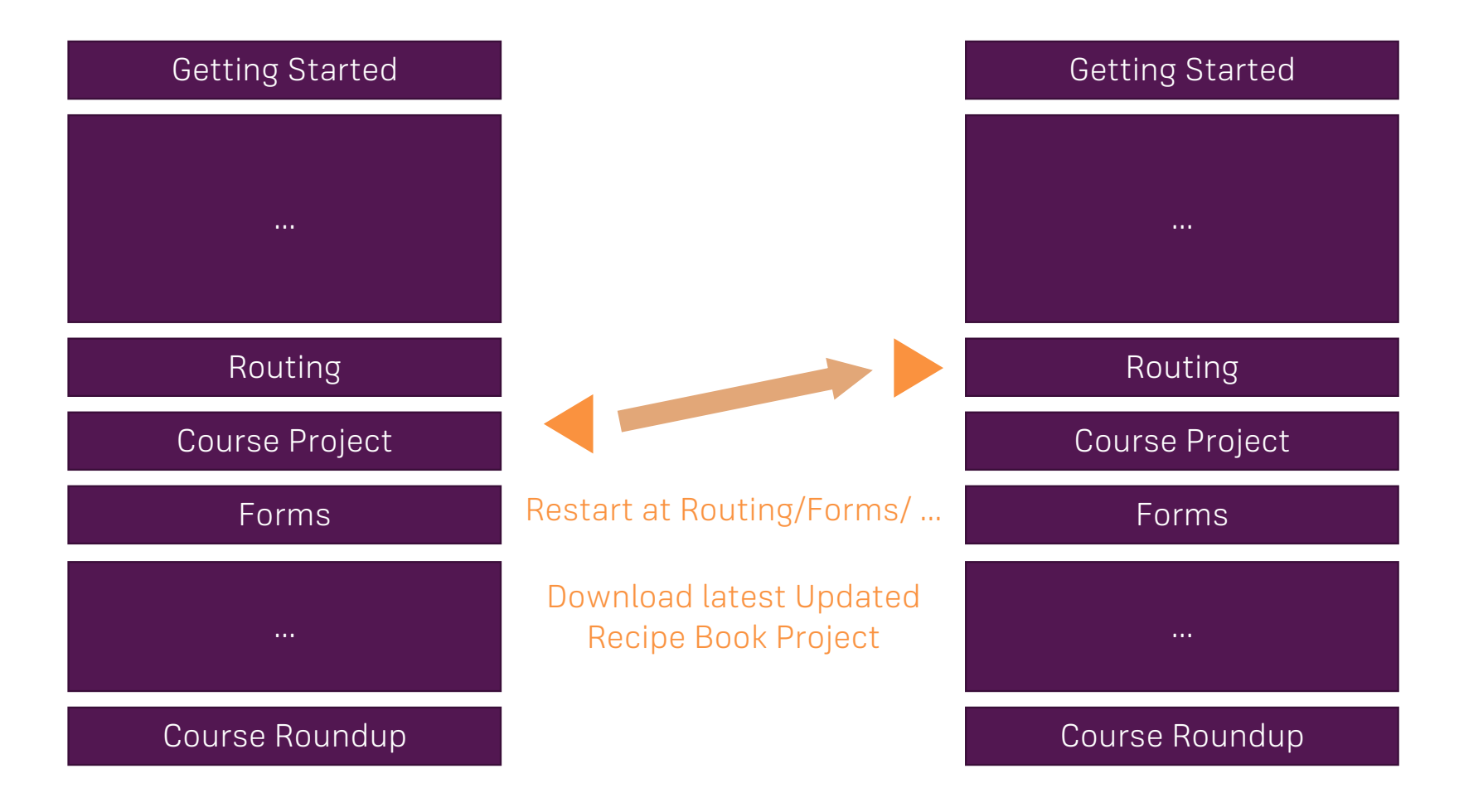

## How to Continue (if you want to use the new Content)

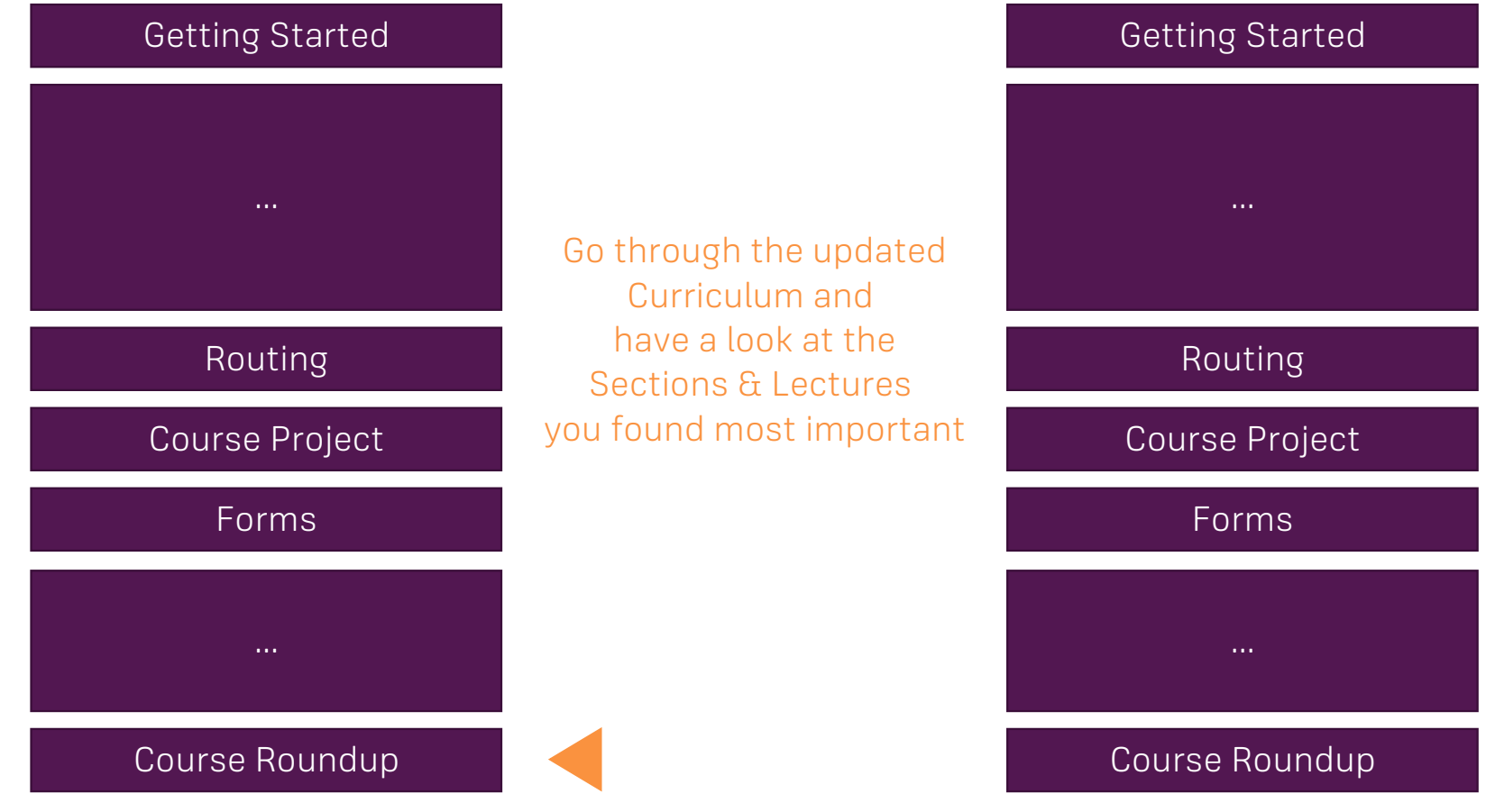